# Building Java Programs

Chapter 6 Lecture 6-1: File Input with Scanner

#### **reading: 6.1 - 6.2, 5.3**

self-check: Ch. 6 #1-6 exercises: Ch. 6 #5-7 videos: Ch. 6 #1-2

Copyright 2008 by Pearson Education

# Input/output (I/O)

- So far we have used only the console and drawing panels
- Also very common to read or write files
	- Similar ideas, especially for text files
- Create a File object to get access to a file on disk. import java.io.\*;

*(This does not actually create a new file on the hard disk.)*

```
File f = new File("example.txt");
```
- See textbook for useful methods in File class (e.g., delete or rename)
- For now, we will just create Scanners that use files
	- Will get an exception if the file cannot be found.

# Reading files

• To read a file, pass a File when constructing a Scanner. Scanner **name** = new Scanner(new File("**file name**"));

Example: File file = new File("mydata.txt"); Scanner input = new Scanner(**file**);

or, more compactly: Scanner input = new Scanner(new File("mydata.txt"));

# File paths

- **absolute path**: specifies a drive or a top "/" folder
	- C:/Documents/smith/hw6/input/data.csv
	- Windows can also use backslashes to separate folders.
	- Macintosh example: /Users/smith/hw6/input/data.csv

 **relative path**: does not specify any top-level folder names.dat input/kinglear.txt

Assumed to be relative to the *current directory*:

Scanner input = new Scanner(new File(**"data/readme.txt"**));

 Easiest: Read a file in the same directory as your program with just **"readme.txt".**

# Compiler error w/ files

The following program does not compile:

```
import java.io.*; // for File
import java.util.*; // for Scanner
```

```
public class ReadFile {
    public static void main(String[] args) {
        Scanner input = new Scanner(new File("data.txt"));
        String text = input.next();
        System.out.println(text);
    }
}
```
#### • The following error occurs:

```
ReadFile.java:6: unreported exception java.io.FileNotFoundException;
must be caught or declared to be thrown
        Scanner input = new Scanner (new File("data.txt"));
                           \hat{\phantom{1}}
```
## **Exceptions**

**exception**: Something representing a runtime error.

- dividing an integer by 0
- calling charAt on a String and passing too large an index
- trying to read the wrong type of value from a Scanner
- trying to read a file that does not exist
- We say that a program with an error "*throws*" an exception.
- (It's possible to "*catch*" (handle) an exception, but we won't)
- **checked exception**: An error that must handled unless we admit it isn't.
	- We must admit our method "won't work" if the file doesn't exist.

### The throws clause

 **throws clause**: Keywords on a method's header to state that it (or something it calls) may generate an exception.

Syntax:

public static **type name**(**params**) **throws type** {

Example:

public class ReadFile {

public static void main(String[] args)

**throws FileNotFoundException** {

 Like saying, *"I hereby announce that this method might throw an exception, and I accept the consequences if it happens."*

# Input tokens

**token**: A unit of user input, separated by whitespace.

- A Scanner splits a file's contents into tokens.
- If an input file contains the following:

23 3.14 "John Smith"

The Scanner can interpret the tokens as the following types:

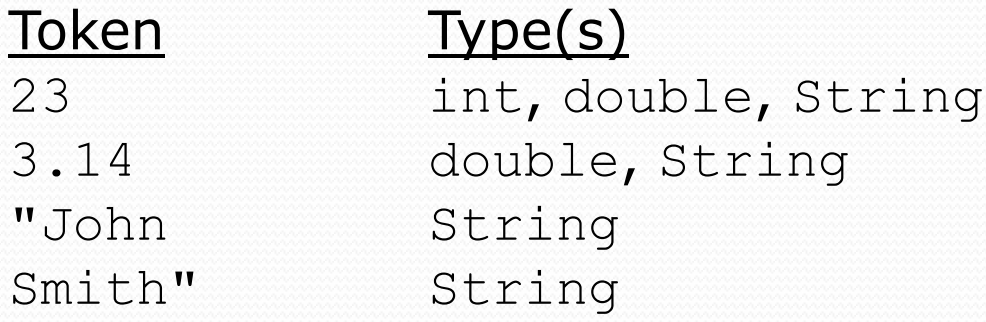

## Files and input cursor

Consider a file numbers.txt that contains this text:

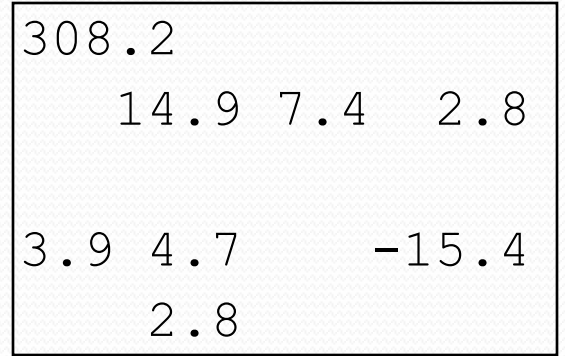

- A Scanner views all input as a stream of characters:  $308.2$ \n 14.9 7.4 2.8\n\n3.9 4.7 -15.4\n 2.8\n **^**
- **· input cursor**: The current position of the Scanner.

# Consuming tokens

**consuming input**: Reading input and advancing the cursor.

• Calling nextInt etc. moves the cursor past the current token.

$$
\begin{array}{ccccccccc}\n308.2 \text{ n} & 14.9 & 7.4 & 2.8 \text{ n} & 3.9 & 4.7 & -15.4 & n & 2.8 & n \\
\hline\n\end{array}
$$

| double x = input.nextDouble();                                            | // 308.2 |
|---------------------------------------------------------------------------|----------|
| 308.2\n $\sqrt{14.97.42.8 \ln \ln 3.94.7} = 15.4 \ln 2.8 \ln 2.8 \ln 4.7$ |          |

| String s = input.next(); | // "14.9"                                             |               |
|--------------------------|-------------------------------------------------------|---------------|
| $308.2 \text{ n}$        | <b>14.9</b> 7.4 2.8 \text{ n} 3.9 4.7 -15.4 \text{ n} | 2.8 \text{ n} |

Copyright 2008 by Pearson Education

# File input question

• Recall the input file numbers.txt:

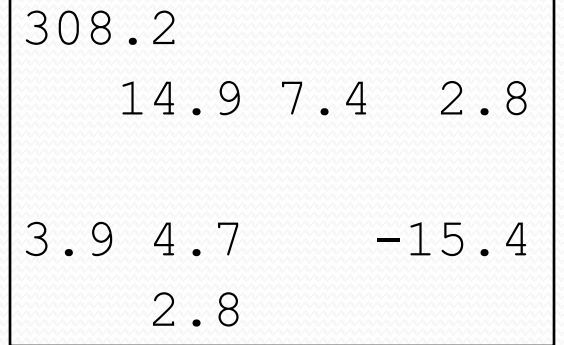

 Write a program that reads the first 5 values from the file and prints them along with their sum.

```
number = 308.2number = 14.9number = 7.4number = 2.8number = 3.9Sum = 337.2
```
### File input answer

**// Displays the first 5 numbers in the given file, // and displays their sum at the end.**

**import java.io.\*; // for File** import java.util.\*; **// for Scanner**

```
public class Echo {
    public static void main(String[] args)
            throws FileNotFoundException {
        Scanner input = new Scanner(new File("numbers.txt"));
        double sum = 0.0;
        for (int i = 1; i \le 5; i++) {
            double next = input.nextDouble();
            System.out.println("number = " + next);
            sum = sum + next;}
        System.out.printf("Sum = % .1f\n, sum);
    }
```
# File input mini-exercise

• Start with the program that reads the first 5 values from the file and prints them along with their sum. Modify it to read the first 5 *tokens* from the file and print them.

#### Mini-exercise - answer

**// Displays the first 5 tokens in the given file.**

**import java.io.\*; // for File** import java.util.\*; **// for Scanner**

```
public class Echo {
    public static void main(String[] args)
            throws FileNotFoundException {
        Scanner input = new Scanner(new File("stuff.txt"));
        for (int i = 1; i <= 5; i++) {
            String next = input.next();
            System.out.println("token = " + next);
        }
    }
}
```
#### Scanner exceptions

- InputMismatchException
	- You read the wrong type of token (e.g. read "hi" as int).
- NoSuchElementException
	- You read past the end of the input.
- Finding and fixing these exceptions:
	- Read the exception text for line numbers in your code (the first line that mentions your file; often near the bottom):

Exception in thread "main" java.util.NoSuchElementException

- at java.util.Scanner.throwFor(Scanner.java:838)
- at java.util.Scanner.next(Scanner.java:1347)
- **at CountTokens.sillyMethod(CountTokens.java:19)**
- at CountTokens.main(CountTokens.java:6)

# Reading an entire file

• Suppose we want our program to process the entire file. (It should work no matter how many values are in the file.)

 $number = 308.2$ number  $= 14.9$ number =  $7.4$ number =  $2.8$ number  $= 3.9$  $number = 4.7$  $number = -15.4$  $number = 2.8$  $Sum = 329.3$ 

 A while-loop, naturally -- but we don't know yet how to write a useful test for this situation!

# Testing for valid input

Scanner methods to see what the next token will be:

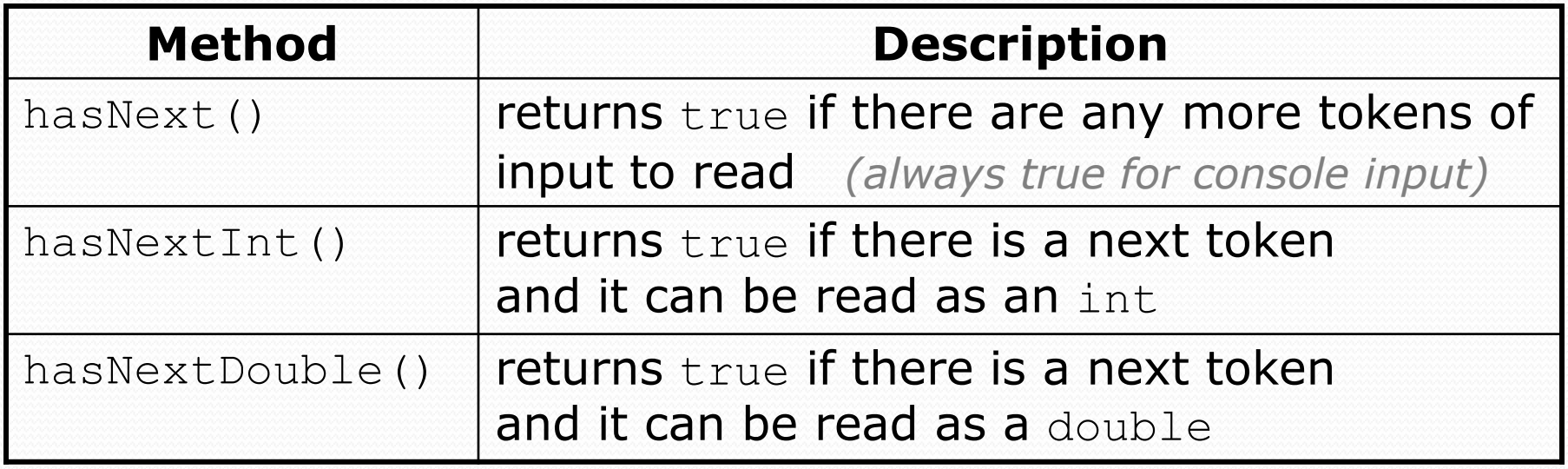

• These methods do not consume input;

they just give information about the next token.

Useful to see what input is coming, and to avoid crashes.

# Using hasNext methods

#### • To avoid exceptions:

```
Scanner console = new Scanner(System.in);
System.out.print("How old are you? ");
if (console.hasNextInt()) {
    int age = console.nextInt(); // will not crash!
    System.out.println("Wow, " + age + " is old!");
} else {
    System.out.println("You didn't type an integer.");
}
```
#### • To detect the end of a file:

```
Scanner input = new Scanner(new File("example.txt"));
while (input.hasNext()) {
    String token = input.next(); // will not crash!
    System.out.println("token: " + token);
}
```
# File input question 2

• Modify the Echo program to process the entire file: (It should work no matter how many values are in the file.)

 $number = 308.2$  $number = 14.9$ number =  $7.4$  $number = 2.8$  $number = 3.9$  $number = 4.7$  $number = -15.4$ number =  $2.8$  $Sum = 329.3$ 

## File input answer 2

```
// Displays each number in the given file,
// and displays their sum at the end.
```

```
import java.io.*; // for File
import java.util.*; // for Scanner
```

```
public class Echo {
    public static void main(String[] args)
            throws FileNotFoundException {
        Scanner input = new Scanner(new File("numbers.txt"));
        double sum = 0.0;
        while (input.hasNextDouble()) {
            double next = input.nextDouble();
            System.out.println("number = " + next);
            sum = sum + next;}
        System.out.printf("Sum = % .1f\n, sum);
    }
```
# File input question 3

- Modify the Echo program to handle files that contain nonnumeric tokens (by skipping them).
- For example, it should produce the same output as before when given this input file, numbers2.txt:

```
308.2 hello
  14.9 7.4 bad stuff 2.8
3.9 4.7 oops -15.4
:-) 2.8 @#*($&
```
## File input answer 3

```
// Displays each number in the given file,
// and displays their sum at the end.
import java.io.*; // for File
import java.util.*; // for Scanner
public class Echo2 {
    public static void main(String[] args)
            throws FileNotFoundException {
        Scanner input = new Scanner (new File (\text{Numbers2.txt''}));
        double sum = 0.0;
        while (input.hasNext()) {
            if (input.hasNextDouble()) {
                double next = input.nextDouble();
                System.out.println("number = " + next);
                sum = sum + next;} else {
                input.next(); // throw away the bad token
            }
        }
        System.out.printf("Sum = % .1f\n, sum);
    }
```
## Searching for something

- A while-loop that returns in the middle of scanning a file is useful when "looking for something"
	- Bad style, and wasteful, to keep reading the rest of the file
- Example: First prime number in a file of integers

### Stopping early answer, part 1

```
import java.io.*; // for File
import java.util.*; // for Scanner
```

```
public class FirstPrime {
public static void main(String[] args) 
        throws FileNotFoundException {
 Scanner input = new Scanner(new File("integers.txt"));
 int first = scanForPrime(input);
 if(first==0) {
    System.out.println("No primes were found.");
```

```
} else {
```
**}**

```
System.out.println("First prime was " + first + ".");
```
### Stopping early answer, part 2

```
public static int scanForPrime(Scanner s) {
 while (s.hasNextInt()) {
    int n = s.nextInt();
    if(isPrime(n)) {
      return n;
    }
  }
  return 0;
}
public static boolean isPrime(int n) {
  for(int i=2; i*i <= n; ++i) {
    if(n % i == 0) {
      return false;
    }
  }
  return true;
}
```